## 建設工事等における電子保証について

 令和4年5月9日から保証事業会社(西日本建設業保証株式会社など)の保証証書 (契約保証証書、前払金保証証書及び中間前払金保証証書)について、電子化対応が 可能となっていることを受け、本市においても以下のとおり取り扱うこととしますの で、お知らせします。

なお、保証の電子化については当面の間、保証事業会社によるもののみとします。

1 電子保証による対応を可能とする案件 令和5年5月1日以降に受注者が電子保証を希望するもの。

※受注者の方につきまして、西日本建設業保証株式会社をご利用される場合 は、事前にe-Net保証のID登録が必要となります。 ホームページ:https://www.wjcs.net/enet/

2 保証事業会社の保証証書電子化の流れ

## ①保証申込

受注者から保証事業会社へ電子保証の申込みを行う。

②電子証書の送信

保証事業会社から保証確認サービス事業者へ電子証書を送信する。

③保証契約番号&認証キー情報取得 保証事業会社から受注者へ保証契約番号と認証キーを送信する。

④保証契約番号&認証キー情報提出

受注者から発注者へ保証契約番号と認証キーを提出する。

⑤電子証書の閲覧

発注者が保証確認サービス事業者のホームページにログインし、保証契約番 号と認証キーで電子証書を閲覧

3 保証事業会社の保証証書電子化のイメージ

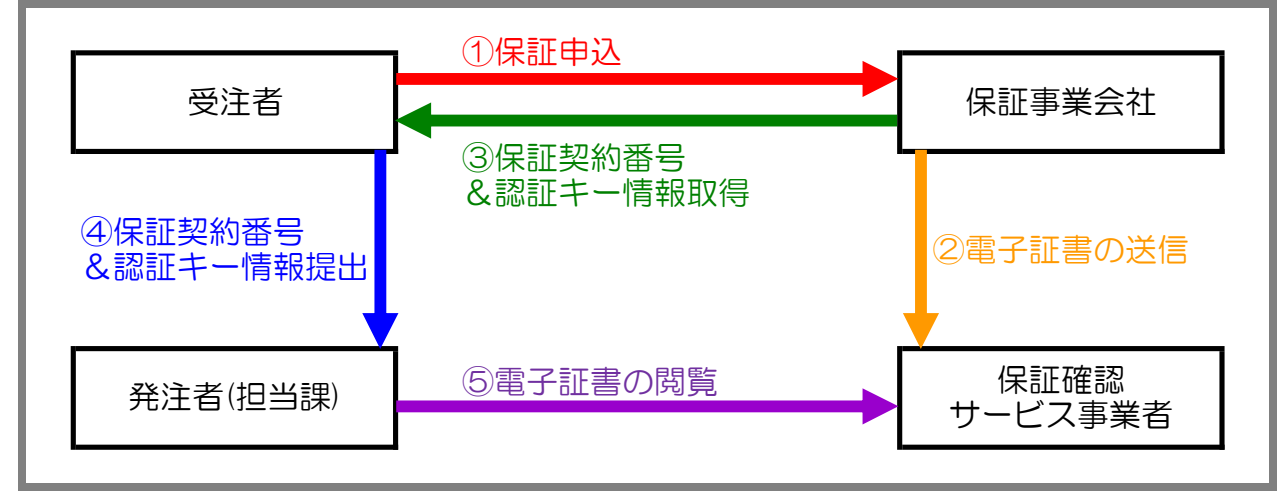